# **Office 365: SharePoint Online** Troubleshooting

## **WorkshopPLUS**

Focus Area: Operations and Monitoring, Performance and Scalability | Level: Advanced **Duration**: 2 Days

The Office 365: SharePoint Online Troubleshooting Workshop is a two-day course that teaches you how to troubleshoot Microsoft Office 365 SharePoint Online. The key areas of focus include:

- SharePoint Online Monitoring Tools
- Troubleshooting SharePoint Online
- Network Performance issues

#### • Configuration issues

This Workshop contains level 200 – 300 content. Each module is organized by scenario and is designed to provide students with expertise, tools, and hands-on experience to understand and work with specific SharePoint Online services, and SharePoint Online client workloads

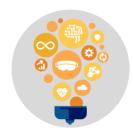

#### Skills

Gain a comprehensive understanding of the features and capabilities for Troubleshooting SharePoint Online

# OUTCOMES

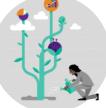

### **Best Practices**

Learn reliable methods of Troubleshooting SharePoint Online

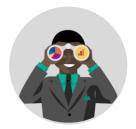

### **Way Forward**

Take what you've learned in the classroom and apply it to everyday administration with SharePoint Online

#### PREREQUISITES +

Participants that have existing experience performing SharePoint Online Administration will receive the most value from this course.

### Recommended **Oualifications**

- SharePoint Administration
- SharePoint Performance and Troubleshooting
- SharePoint Online Administration and Configuration

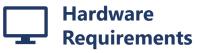

- PC
- 4 GB RAM
- 128 GB HDD
- Windows 7 SP1 or later
- An Intel Core-i5-based Office 2016 Professional Plus
  - Internet access with at least 1 Mbps bandwidth per student

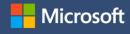

٠

## Duration: 2 days

| RT                                                                                                    | DAY 1                                                                                                    | DAY 2                                                                                                    |
|----------------------------------------------------------------------------------------------------|----------------------------------------------------------------------------------------------------|----------------------------------------------------------------------------------------------------|
| Module 1: Overview for troubleshooting SharePoint<br>Online<br>Module 2: Monitoring Tools for SharePoint Online<br>Module 3: Troubleshooting Network Performance<br>issues on SharePoint Online |                                                                                                    | Module 4: Troubleshooting SharePoint Online<br>Configuration<br>Module 5: Troubleshooting SharePoint Online Misc                                                                                          |
|                                                                                                    | SYL                                                                                                    | LABUS +                                                                                                    |
| Online<br>In this module, y<br>troubleshooting.<br>Introduction t<br>Importance o                                                                                                    |                                                                                                    | <ul> <li>Tool: Netmon 3.4</li> <li>Tool: HTTPWatch</li> </ul>                                                                                                    |
| Module 2: Monitoring Tools for SharePoint Online<br>In this module, you will understand how to use the                                                                                          |                                                                                                    | Module 4: Troubleshooting SharePoint Online<br>Configuration                                                                                                    |
| <ul><li>Message cent</li><li>Office 365 Au</li><li>SharePoint Ac</li></ul>                                                                                                    | Ilowing tools.<br>Service health<br>Message center<br>Office 365 Audit Log<br>SharePoint Admin Center<br>PowerShell API | <ul> <li>In this module, you will understand how to troubleshoot the following topics.</li> <li>Root Site Collection</li> <li>User Management</li> <li>Web Part Maintenance</li> </ul>                    |
| Usage Report                                                                                                    | s (SharePoint/OneDrive)                                                                                                 | Module 5. Troubleshooting SharePoint Online Misc.                                                                                                    |
| on SharePoint O                                                                                                    | ou will understand how to troubleshoot                                                                                  | <ul> <li>In this module, you will understand how to troubleshoot the following topics.</li> <li>External Sharing</li> <li>OneDrive for Business Sync Client</li> <li>Workflow / Microsoft Flow</li> </ul> |

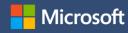